# Deep Learning Software

Security and Fairness of Deep Learning SP18

## Today

- HW1 is out, due Feb 15th
- Anaconda and Jupyter Notebook
- Deep Learning Software
  - Keras
  - Theano
  - Numpy

#### Anaconda

• A package management system for Python

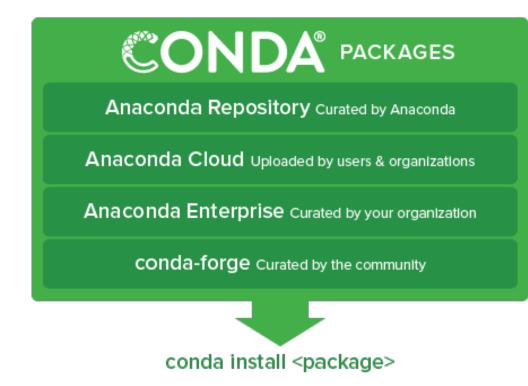

#### Anaconda

• A package management system for Python

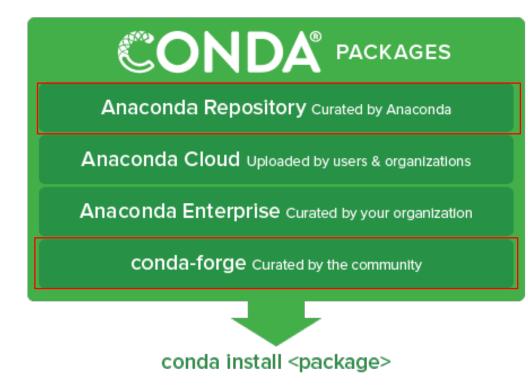

## Jupyter notebook

- A web application that where you can code, interact, record and plot.
- Allow for remote interaction when you are working on the cloud
- You will be using it for HW1

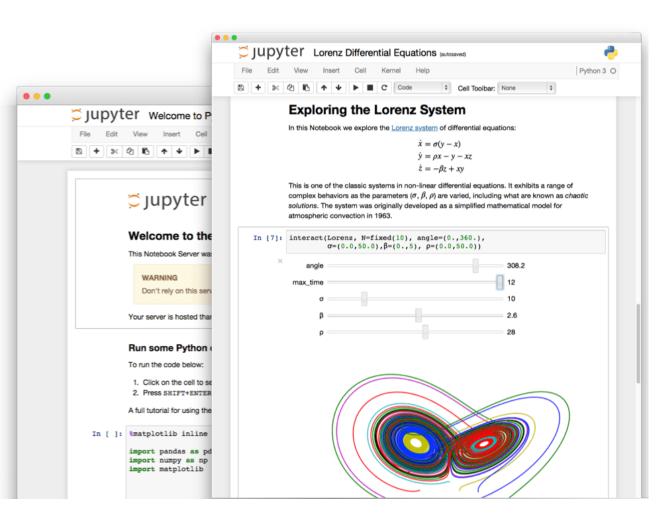

#### **Deep Learning Software**

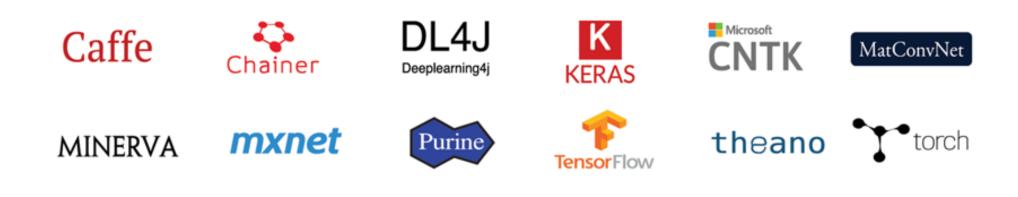

## Deep Learning Software

Caffe(UCB)  $\longrightarrow$  Caffe2(Facebook) Torch(NYU/Facebook)  $\longrightarrow$  PyTorch(Facebook) Theano(U Montreal)  $\longrightarrow$  TensorFlow(Google)  $\checkmark$ Keras (High Level Wrapper)

Paddle (Baidu) CNTK(Microsoft) MXNet(Amazon)

## Deep Learning Software: Most Popular

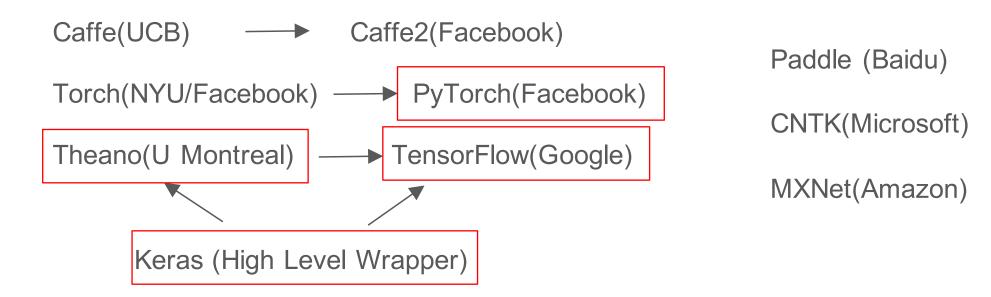

## Deep Learning Software: Today

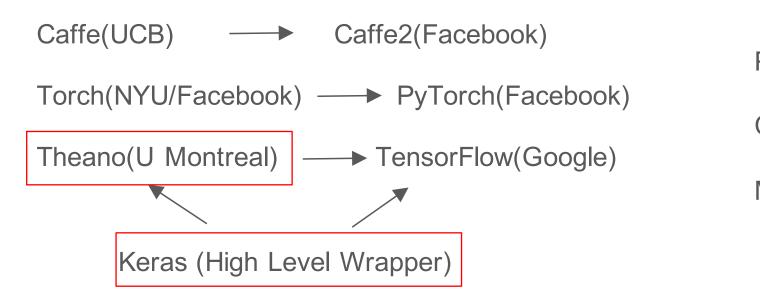

Paddle (Baidu) CNTK(Microsoft) MXNet(Amazon)

# **Mobile Platform**

- Tensorflow Lite:
  - Released last November

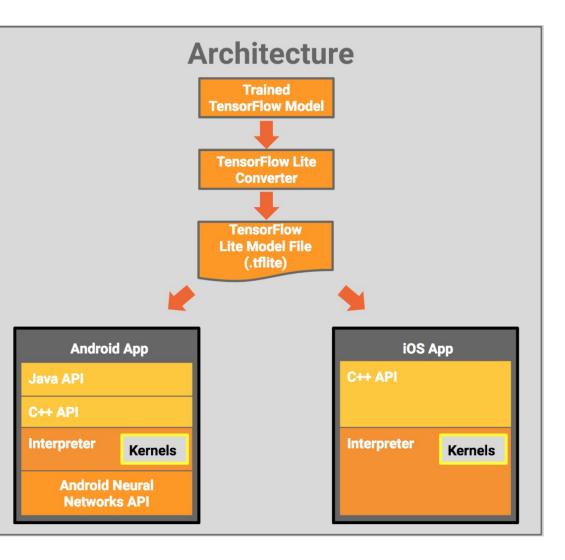

## Why do we use deep learning frameworks?

- Easily build big computational graphs
  - Not the case in HW1
- Easily compute gradients in computational graphs
- GPU support (cuDNN, cuBLA...etc)
  - Not required in HW1

## Keras

- A high-level deep learning framework
- Built on other deep-learning frameworks
  - Theano
  - $\circ$  Tensorflow
  - CNTK
- Easy and Fun!

#### Keras: A High-level Wrapper

• Pass on a layer of instances in the constructor

```
from keras.models import Sequential
from keras.layers import Dense, Activation
model = Sequential([
    Dense(32, input_shape=(784,)),
    Activation('relu'),
    Dense(10),
    Activation('softmax'),
])
```

• Or: simply add layers. Make sure the dimensions match.

```
model = Sequential()
model.add(Dense(32, input_dim=784))
model.add(Activation('relu'))
```

#### Keras: Compile and train!

Epoch: 1 epoch means going through all the training dataset once

- The **fundamental** package in Python for:
  - Scientific Computing
  - Data Science
- Think in terms of vectors/Matrices
  - Refrain from using for loops!
  - Similar to Matlab

```
>>> import numpy as np
>>> a = np.arange(15).reshape(3, 5)
>>> a
array([[ 0, 1, 2, 3, 4],
      [5, 6, 7, 8, 9],
      [10, 11, 12, 13, 14]])
>>> a.shape
(3, 5)
>>> a.ndim
2
>>> a.dtype.name
'int64'
>>> a.itemsize
8
>>> a.size
15
>>> type(a)
<type 'numpy.ndarray'>
>>> b = np.array([6, 7, 8])
>>> b
array([6, 7, 8])
>>> type(b)
<type 'numpy.ndarray'>
```

- Basic vector operations
  - Sum, mean, argmax....
- Linear Algebra operations

```
>>> import numpy as np
>>> a = np.array([[1.0, 2.0], [3.0, 4.0]])
>>> print(a)
[[ 1. 2.]
 [ 3. 4.]]
>>> a.transpose()
array([[ 1., 3.],
      [ 2., 4.]])
>>> np.linalg.inv(a)
array([[-2., 1.],
      [1.5, -0.5]])
>>> u = np.eye(2) # unit 2x2 matrix; "eye" represents "I"
>>> u
array([[ 1., 0.],
      [ 0., 1.]])
>>> j = np.array([[0.0, -1.0], [1.0, 0.0]])
>>> np.dot (j, j) # matrix product
array([[-1., 0.],
      [ 0., -1.]])
>>> np.trace(u) # trace
2.0
```

• Indexing, Slicing, Iterating

```
import numpy as np
 1
 2
   # Create the following rank 2 array with shape (3, 4)
 3
 4 # [[ 1 2 3 4]
 5 # [ 5 6 7 8]
 6 # [ 9 10 11 12]]
   a = np.array([[1,2,3,4], [5,6,7,8], [9,10,11,12]])
 7
 8
9 # Use slicing to pull out the subarray consisting of the first 2 rows
10 # and columns 1 and 2; b is the following array of shape (2, 2):
11 # [[2 3]
12 # [6 7]]
13 b = a[:2, 1:3]
14
15 # A slice of an array is a view into the same data, so modifying it
16 # will modify the original array.
17 print(a[0, 1]) # Prints "2"
18 b[0, 0] = 77 # b[0, 0] is the same piece of data as a[0, 1]
19 print(a[0, 1]) # Prints "77"
```

• Broadcasting

import numpy as np

## Numpy Example

• Find the nearest value from a given value in an array

```
1 Z = np.random.uniform(0,1,10)
2 z = 0.5
3 m = Z.flat[np.abs(Z - z).argmin()]
4 print(m)
```

0.438601513462

## **Computational Graphs**

- $f(x,y,z) = sum(x^*y + z)$
- x,y,z can be scalars, vectors, matrices, tensors.

```
import numpy as np
np.random.seed(0)
N, D = 3, 4
x = np.random.randn(N, D)
y = np.random.randn(N, D)
z = np.random.randn(N, D)
a = x * y
b = a + z
c = np.sum(b)
```

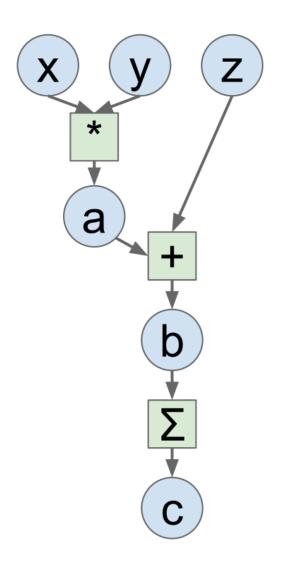

#### **Computational Graphs-Numpy**

```
import numpy as np
np.random.seed(0)
N, D = 3, 4
x = np.random.randn(N, D)
y = np.random.randn(N, D)
z = np.random.randn(N, D)
a = x * y
b = a + z
c = np.sum(b)
grad c = 1.0
grad b = grad c * np.ones((N, D))
grad a = grad b.copy()
grad z = grad b.copy()
grad_x = grad_a * y
grad y = grad a * x
```

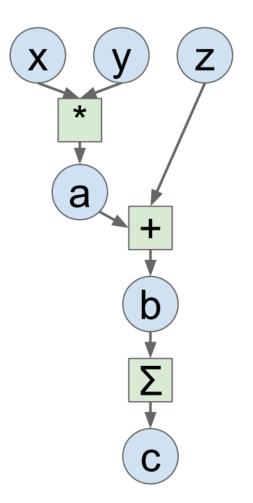

## **Computational Graphs - Theano**

- Define a variable(input)
- Define new variables using Theano operations
- Define Output
- Define functions over these variables

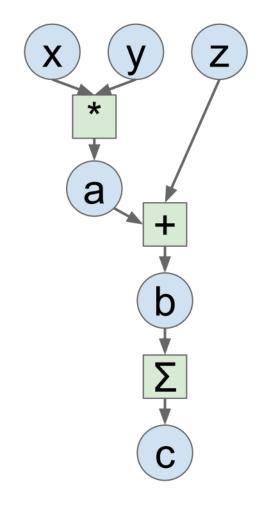

#### **Computational Graph-Theano**

```
1 import theano
 2 import theano.tensor as T
 3 from theano import pp
 4 np.random.seed(0)
 5 N, D = 3, 4
 6 x = np.random.randn(N,D)
 7 y = np.random.randn(N,D)
 8 z = np.random.randn(N,D)
 9 x_t = T.dmatrix('x')
10 y = T.dmatrix('y')
                                    Define Variables
11 z t = T.dmatrix('z')
12
13 a = x t * y t
14 b = a + z t
15 c = T.sum(b)
16 print(c)
17 # Sum{acc_dtype=float64}.0
18 grad x = T.grad(c,x t)
19 print(pp(grad_x))
20 #(fill(((x * y) + z), fill(Sum{acc_dtype=float64}(((x * y) + z)), TensorConstant{1.0})) * y)
21 f = theano.function([x t],grad x,givens = {y t: y, z t:z})
22 print(f(x))
23 # [[ 0.76103773 0.12167502 0.44386323 0.33367433]
24 # [ 1.49407907 -0.20515826 0.3130677 -0.85409574]
25 # [-2.55298982 0.6536186 0.8644362 -0.74216502]]
26 f = theano.function([x_t,y_t,z_t],grad_x)
27 print(f(x,y,z))
28 # [[ 0.76103773 0.12167502 0.44386323 0.33367433]
29 # [ 1.49407907 -0.20515826 0.3130677 -0.85409574]
30 # [-2.55298982 0.6536186 0.8644362 -0.742165021]
31 print(y)
32 # [[ 0.76103773 0.12167502 0.44386323 0.33367433]
33 # [ 1.49407907 -0.20515826 0.3130677 -0.85409574]
34 # [-2.55298982 0.6536186 0.8644362 -0.74216502]]
```

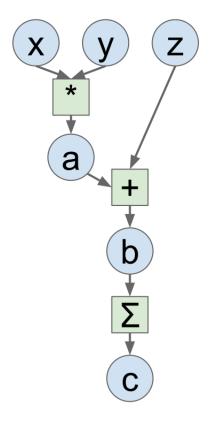

#### **Computational Graph-Theano**

1 import theano 2 import theano.tensor as T 3 from theano import pp 4 np.random.seed(0) 5 N, D = 3, 46 x = np.random.randn(N,D) 7 y = np.random.randn(N,D) 8 z = np.random.randn(N,D) 9 x t = T.dmatrix('x') 10 y t = T.dmatrix('y') 11 z t = T.dmatrix('z') 12 13 a = x t \* y t **Define New Variables** 14 b = a + z t 15 c = T.sum(b) 16 print(c) 17 # Sum{acc dtype=float64}.0 18 grad\_x = T.grad(c,x\_t) 19 print(pp(grad\_x)) 20 #(fill(((x \* y) + z), fill(Sum{acc\_dtype=float64}(((x \* y) + z)), TensorConstant{1.0})) \* y) 21 f = theano.function([x t],grad x,givens = {y t: y, z t:z}) 22 print(f(x)) 23 # [[ 0.76103773 0.12167502 0.44386323 0.33367433] 24 # [ 1.49407907 -0.20515826 0.3130677 -0.85409574] 25 # [-2.55298982 0.6536186 0.8644362 -0.74216502]] 26 f = theano.function([x\_t,y\_t,z\_t],grad\_x) 27 print(f(x,y,z)) 28 # [[ 0.76103773 0.12167502 0.44386323 0.33367433] 29 # [ 1.49407907 -0.20515826 0.3130677 -0.85409574] 30 # 1-2.55298982 0.6536186 0.8644362 -0.7421650211 31 print(y) 32 # [[ 0.76103773 0.12167502 0.44386323 0.33367433] 33 # [ 1.49407907 -0.20515826 0.3130677 -0.85409574] 34 # [-2.55298982 0.6536186 0.8644362 -0.74216502]]

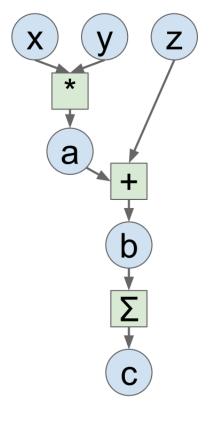

## **Computational Graph-Theano**

| 1  | import theano                                                                                             |  |  |
|----|----------------------------------------------------------------------------------------------------|--|--|
| 2  | import theano.tensor as T                                                                                 |  |  |
| 3  | from theano import pp                                                                                     |  |  |
| 4  | np.random.seed(0)                                                                                         |  |  |
| 5  | N, D = 3, 4                                                                                               |  |  |
| 6  | x = np.random.randn(N,D)                                                                                  |  |  |
| 7  | y = np.random.randn(N,D)                                                                                  |  |  |
| 8  | z = np.random.randn(N,D)                                                                                  |  |  |
| 9  |                                                                                                    |  |  |
| 10 |                                                                                                    |  |  |
| 11 | <pre>z_t = T.dmatrix('z')</pre>                                                                           |  |  |
| 12 |                                                                                                    |  |  |
| 13 | $a = x_t * y_t$                                                                                           |  |  |
| 14 | $\mathbf{b} = \mathbf{a} + \mathbf{z} \mathbf{t}$                                                         |  |  |
| 15 | c = T.sum(b)                                                                                              |  |  |
| 16 | print(c)                                                                                                  |  |  |
|    | <pre># Sum{acc_dtype=float64}.0</pre>                                                                     |  |  |
| 18 | $grad_x = T.grad(c,x_t)$                                                                                  |  |  |
| 19 |                                                                                                    |  |  |
| 20 |                                                                                                    |  |  |
| 21 | $f = theano.function([x_t],grad_x,givens = {y_t: y, z_t:z})$ Define functions                             |  |  |
| 22 | print(f(x))                                                                                               |  |  |
| 23 | # [[ 0.76103773 0.12167502 0.44386323 0.33367433]                                                         |  |  |
| 24 | # [ 1.49407907 -0.20515826 0.3130677 -0.85409574]<br># [ 2.552000000 -0.5525105 -0.9541057 -0.85409574]   |  |  |
| 25 | # [-2.55298982 0.6536186 0.8644362 -0.7421650211                                                          |  |  |
| 26 |                                                                                                    |  |  |
| 27 | print(f(x,y,z))                                                                                           |  |  |
| 28 | # [[ 0.76103773 0.12167502 0.44386323 0.33367433]<br># [ 1.49407907 -0.20515826 0.3130677 -0.85409574]    |  |  |
| 29 |                                                                                                    |  |  |
| 30 | # [-2.55298982 0.6536186 0.8644362 -0.74216502]]                                                          |  |  |
| 31 | print(y)                                                                                                  |  |  |
| 32 | # [[ 0.76103773 0.12167502 0.44386323 0.33367433]<br># ( 1.40407007 0.20515826 0.2120577 0.85408574)      |  |  |
| 33 | # [ 1.49407907 -0.20515826 0.3130677 -0.85409574]<br># ( 2.552000000 -0.5520105 -0.9540250 -0.74215500000 |  |  |
| 34 | # [-2.55298982 0.6536186 0.8644362 -0.74216502]]                                                          |  |  |

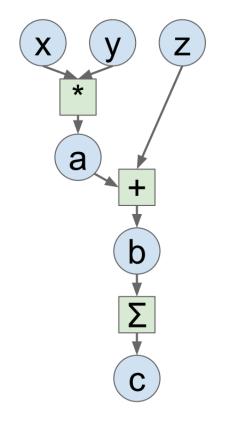

#### Theano: Shared Variable and Update

- Hybrid symbolic and non-symbolic variables
- Shared between multiple functions

```
1 from theano import shared
2 state = shared(0)
3 inc = T.iscalar('inc')
4 accumulator = theano.function([inc], state, updates=[(state, state+inc)])
5
6 print(state.get_value())
7 accumulator(1)
8 print(state.get_value())
9 accumulator(300)
10 print(state.get_value())
11
```

## Theano: Shared Variable and Update

- Hybrid symbolic and non-symbolic variables
- Shared between multiple functions

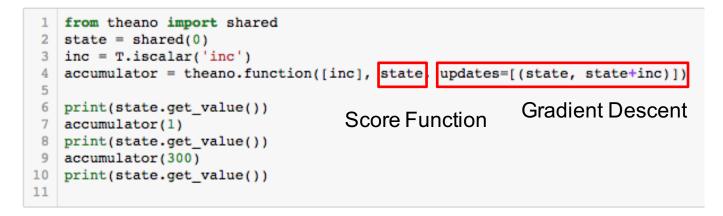

#### Tensorflow

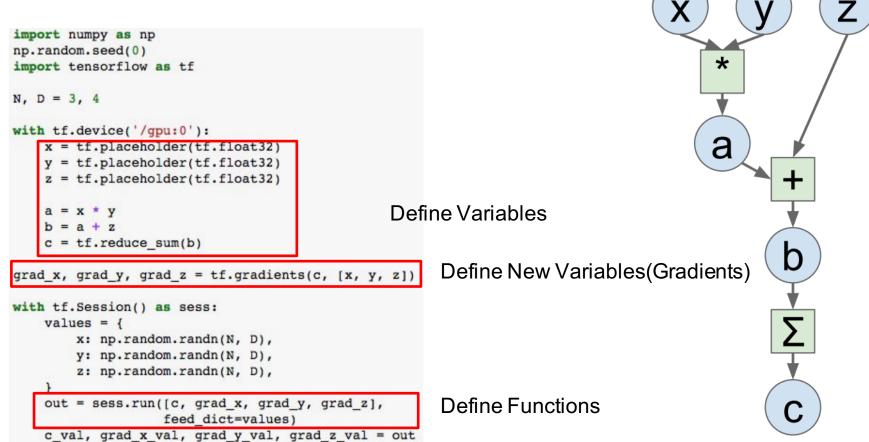

## Pytorch

```
Define Variables
```

a = x \* y b = a + zc = torch.sum(b)

c.backward()

print(x.grad.data)
print(y.grad.data)
print(z.grad.data)

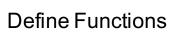

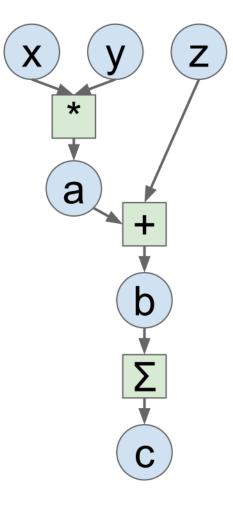

# Comparison

| Framework  | Pros/Cons                                                 |
|------------|-----------------------------------------------------------|
| Theano     | Development completed, No development in progress, Static |
| Tensorflow | Actively developed, big community, Static                 |
| PyTorch    | Better for Research, relatively new, Dynamic              |
| Keras      | High-level, Easy, Notflexible                             |

#### Resources

- Great Documentation on all of the DL software
- Deeplearning.ai
- State-of-art result for machine learning problems
  - https://github.com/RedditSota/state-of-the-art-result-for-machine-learning-problems